# **HAVE YOUR SAY** *We're*

*Listening.*

**For more information, please contact Andy Gaylor at 250-286-5735 or via email at andy.gaylor@campbellriver.ca**

**PUBLIC HEARING WAIVED Bylaw 3762, 2020**

## **PUBLIC HEARING NOTICE OPPORTUNITY FOR INPUT Zoning Bylaw Amendment** PUBLIC HEARING NOTICE<br>
PUBLIC HEARING NOTICE<br>
OPPORTUNITY FOR INPUT<br>
Zoning Bylaw Amendment<br>
le: P1900047<br>
ddresses: 7050 GOLD RIVER HWY<br>
Public Hearing for a Rezoning Application at 7050 GOLD RIVER HWY will be **EXECTE AND PROFILE AND SECTE AND RESP. (SEE ALC AND PROPORTUNITY FOR INPUT<br>
Zoning Bylaw Amendment<br>
P1900047<br>
P1900047<br>
Dlic Hearing for a Rezoning Application at 7050 GOLD RIVER HWY will be<br>
at 6:30 p.m. on August 31, 20**

File: P1900047 rile: P1900047<br>Addresses: 7050 GOLD RIVER HWY Auur<mark>t</mark>

**PUBLIC HEARING NOTICE<br>
OPPORTUNITY FOR INPUT<br>
Zoning Bylaw Amendment<br>
SOPPORTUNITY FOR INPUT<br>
EXPRESENT MINISTER MINIST CORPORTED TO MAKE A HAMP WAS LET USE OF CAMPAGNIC PARTY WILL DO<br>
SO p.m. on August 31, 2020. In order PUBLIC HEAND PUBLIC HEAND PUBLIC HEAND POPPORTUNI**<br> **Zoning Bylay**<br> **Zoning Bylay**<br> **P1900047**<br>
Posting for a Rezoning Applie<br>
And G:30 p.m. on **August 31, 2020**<br>
D-19 virus, and pursuant to Mini<br>
is hosting this meeting **OPPORTUNITY FOR INPUT**<br> **Zoning Bylaw Amendment**<br>
P1900047<br>
resses: 7050 GOLD RIVER HWY<br>
ublic Hearing for a Rezoning Application at 7050 GOLD RIVER HWY will be<br>
lat 6:30 p.m. on **August 31, 2020**. In order to minimize th **Example 19 Sylaw Amendment**<br>
Solution to the property of the property:<br>
Starting for a Rezoning Application at 7050 GOLD RIVER HWY will be<br>
Sol p.m. on **August 31, 2020.** In order to minimize the spread of the<br>
virus, and **2.0111112**<br>
s: 7050 GOLD RIVEF<br>
dearing for a Rezoni<br>
30 p.m. on **August**<br>
31 yirus, and pursuan<br>
osting this meeting<br> **he purpose of Zonii**<br>
ose of this applicatie<br>
e on the property, as<br>
from 2.0% to 3.0%. P1500047<br>
resses: 7050 GOLD RIVER HWY<br>
ublic Hearing for a Rezoning Application at 7050 GOLD RIVER HWY will b<br>
l at 6:30 p.m. on **August 31, 2020.** In order to minimize the spread of the<br>
1/D-19 virus, and pursuant to Mini Isses. 7050 GOLD RIVER HWT<br>Iic Hearing for a Rezoning Application at 7050 GOLD RIVER HWY will<br>t 6:30 p.m. on **August 31, 2020.** In order to minimize the spread of t<br>D-19 virus, and pursuant to Ministerial Order M139, the C A Public Hearing for a Rezoning Application at 7050 GOLD RIVER HWY will be blic Hearing for a Rezoning Application at 7050 GOLD RIVER HWY will lat 6:30 p.m. on **August 31, 2020.** In order to minimize the spread of th<br>D-19 virus, and pursuant to Ministerial Order M139, the City of Campl<br>is hosting held at 6:30 p.m. on **August 31, 2020.** In order to minimize the spread of the COVID-19 virus, and pursuant to Ministerial Order M139, the City of Campbell River is hosting this meeting virtually.

#### **what isthe purpose of Zoning amendment Bylaw 3762, 2020?** hours

residence on the property, as well as allowing an increase in allowable parcel coverage from 2.0% to 3.0%.

#### **legal Description**

COVID-19

River

6:30 p.m. on **August 31, 20:**<br>19 virus, and pursuant to M<br>hosting this meeting virtual<br>**s the purpose of Zoning Am**<br>rpose of this application is t<br>repose of this application is t<br>ge from 2.0% to 3.0%.<br>**JECOLD RIVER AN INTE** ing this meeting virtually.<br> **purpose of Zoning Amendment Bylaw 3762, 2020?**<br>
a copy of this application is to allow for the construction of a second<br>
in the property, as well as allowing an increase in allowable pare<br>
im is the purpose of Zoning Amendment Bylaw 3762, 2020?<br>urpose of this application is to allow for the construction of a secondar<br>mce on the property, as well as allowing an increase in allowable parce<br>age from 2.0% to 3.0%.<br> The purpose of this application is to allow for the construction of a second<br>residence on the property, as well as allowing an increase in allowable parc<br>coverage from 2.0% to 3.0%.<br>**Legal Description**<br>LOT A DISTRICT LOT 8 e on the property, as well as allowing an increase in allowable parcel<br>
e from 2.0% to 3.0%.<br> **scription**<br>
STRICT LOT 85 SAYWARD LAND DISTRICT PLAN EPS1112 TOGETHER<br>
N INTEREST IN THE COMMON PROPERTY IN PROPORTION TO THE<br> LOT A DISTRICT LOT 85 SAYWARD LAND DISTRICT PLAN EPS1112 TOGETHER WITH AN INTEREST IN THE COMMON PROPERTY IN PROPORTION TO THE UNIT ENTITLEMENT OF THE STRATA LOT AS SHOWN ON FORM V. (civically known as 7050 GOLD RIVER HWY).

### **where can I view a copy of the bylaw?** be

erage from 2.0% to 3.0%.<br> **al Description**<br>
A DISTRICT LOT 85 SAYWARD LAND DISTRICT PLAN EPS11:<br>
H AN INTEREST IN THE COMMON PROPERTY IN PROPORT<br>
T ENTITLEMENT OF THE STRATA LOT AS SHOWN ON FORM<br>
wn as 7050 GOLD RIVER HWY) DISTRICT LOT 85 SAYWARD LAND DISTRICT PLAN EPS1112 TOGE<br>AN INTEREST IN THE COMMON PROPERTY IN PROPORTION TO T<br>ENTITLEMENT OF THE STRATA LOT AS SHOWN ON FORM V. (civic<br>1 as 7050 GOLD RIVER HWY).<br>2 **can I view a copy of the** I INTEREST IN THE COMMON PROPERTY IN PROPORTION TO THE<br>FITLEMENT OF THE STRATA LOT AS SHOWN ON FORM V. (civically<br>s 7050 GOLD RIVER HWY).<br>an **I view a copy of the bylaw?**<br>to view a copy of the proposed Bylaw can be made be NIT ENTITLEMENT OF THE STRATA LOT AS SHOWN ON FORM V. (civically<br>
own as 7050 GOLD RIVER HWY).<br> **here can I view a copy of the bylaw?**<br>
requests to view a copy of the proposed Bylaw can be made between the<br>
ours of 8:30 a. wn as 7050 GOLD RIVER HWY).<br> **ere can I view a copy of the bylaw?**<br>
quests to view a copy of the proposed Bylaw can be made between the<br>
trs of 8:30 a.m. and 4:30 p.m. Monday to Friday from **August 17, 2020 to**<br> **gust 28,** here can I view a copy of the bylaw?<br>quests to view a copy of the proposed Bylaw can be made<br>urs of 8:30 a.m. and 4:30 p.m. Monday to Friday from August 28, 2020 (excluding statutory holidays) by calling the<br>rvices Departm Requests to view a copy of the proposed Bylaw can be made between the hours of 8:30 a.m. and 4:30 p.m. Monday to Friday from August 17, 2020 to August 28, 2020 (excluding statutory holidays) by calling the Development Services Department at 250-286-5725 or email at planning@campbellriver.ca.

#### **How can I provide comments?**

uests to view a copy of the proposed Bylaw can be made between t<br>rs of 8:30 a.m. and 4:30 p.m. Monday to Friday from **August 17, 20:**<br>**ust 28, 2020** (excluding statutory holidays) by calling the Developm<br>vices Department a 30 a.m. and 4:30 p.m. Monday to Friday from **August 17, 2020 t**<br>**2020** (excluding statutory holidays) by calling the Development<br>partment at 250-286-5725 or email at <u>planning@campbellriver</u><br>o access the Bylaw online at <u>h</u> **128, 2020** (excluding statutory holidays) by calling the Developm<br>ices Department at 250-286-5725 or email at <u>planning@campbellr</u><br>can also access the Bylaw online at <u>https://bit.ly/3klWj68.</u><br>*i* **can I provide comment** Department at 250-286-5725 or email at <u>planning@campbellriver.</u><br>also access the Bylaw online at <u>https://bit.ly/3klWj68.</u><br>**1 provide comments?**<br>the Public Hearing via Zoom or share a written submission for<br>consideration.

campbellriver.ca/publichearing<br>\_\_ **zoom**, please go to the **Example 25 The Campbell River's Public**<br>The Campbell River's Public metalling to the<br>
Sampbell River's Public<br>
Sampbell River's Public<br>
Website to register at: Following is a basic overview<br>following Website to register at:<br>the positive overview<br>following is a basic overview Example<br>The process of Campbe<br>The process:<br>The process:<br>The process: Example are go to the<br>
rof Campbell River's Puring Website to registe<br>
rof Campbell River's Puring<br>
rof polyton is a basic over<br>
the process:<br>
Attendees will need to lease go to the<br>pbell River's Public<br>bsite to register at:<br>enca/publichearing.<br>ng is a basic overview<br>sss:<br>es will need to<br>vour first name. last please go to the<br>pheell River's Public<br>lebsite to register at<br>ver.ca/publichearin<br>ing is a basic overvicess:<br>lees will need to<br>e your first name, la<br>email address. and m, please go t<br>
Campbell Rive<br>
Sampbell Rive<br>
Sampbell Rive<br>
Samples will net<br>
point in the point of residence.<br>
The point of residence. Zoom, please go to the<br>
v of Campbell River's Public<br>
ring Website to register at<br>
<u>npbellriver.ca/publichearing</u><br>
following is a basic overvie<br>
he process:<br>
Attendees will need to<br>
provide your first name, la<br>
name, email Zoomplease go to the<br>mpbell River's Public<br>/ebsite to register at:<br>iver.ca/publichearing.<br>.ing is a basic overview<br>cess:<br>dees will need to<br>le your first name, last<br>, email address, and<br>i residence.<br>... not need to have a<br>accou  $\overline{c}$ om, piease go to the<br>f Campbell River's Pu<br>ng Website to registe<br>bellriver.ca/publichea<br>llowing is a basic ove<br>process:<br>tendees will need to<br>ovide your first name<br>ame, email address, a<br>ty of residence.<br>wu do not need to ha City of Campbell River's Public Once you register, Hearing Website to register at: The following is a basic overview of the process:

city

•

- Attendees will need to provide your first name. last name, email address, and city of residence.
- Website to register a<br><u>Ilriver.ca/publicheari</u><br>Diving is a basic overy<br>rocess:<br>mdees will need to<br>ide your first name,<br>ne, email address, and<br>of residence.<br>do not need to have<br>m account to particip<br>ne Electronic Public<br>rin Inver.ca/publichearing.<br>
wing is a basic overviev<br>
ocess:<br>
ndees will need to<br>
ide your first name, last<br>
e, email address, and<br>
of residence.<br>
na account to participate<br>
e Electronic Public<br>
ing. Once you register,<br>
will g is a basic over<br>ss:<br>ss:<br>es will need to<br>your first name,<br>mail address, an<br>sidence.<br>not need to have<br>ccount to participe<br>ectronic Public<br>. Once you regist<br>receive an email<br>nk to join the Pu<br>as a participant. ne process:<br>Attendees will need<br>provide your first nai<br>name, email address<br>city of residence.<br>You do not need to h<br>Zoom account to par<br>in the Electronic Pub<br>Hearing. Once you re<br>you will receive an eight with a link to joi . You do not need to have a Zoom account to participate m account to participate<br>
ing. Once you register,<br>
will receive an email<br>
in a link to join the Public<br>
ring as a participant.<br>
en you are in the<br>
inar, you may use the raise hand function to<br>
sk.<br>
g the raise hand functio Hearing. Once you register,

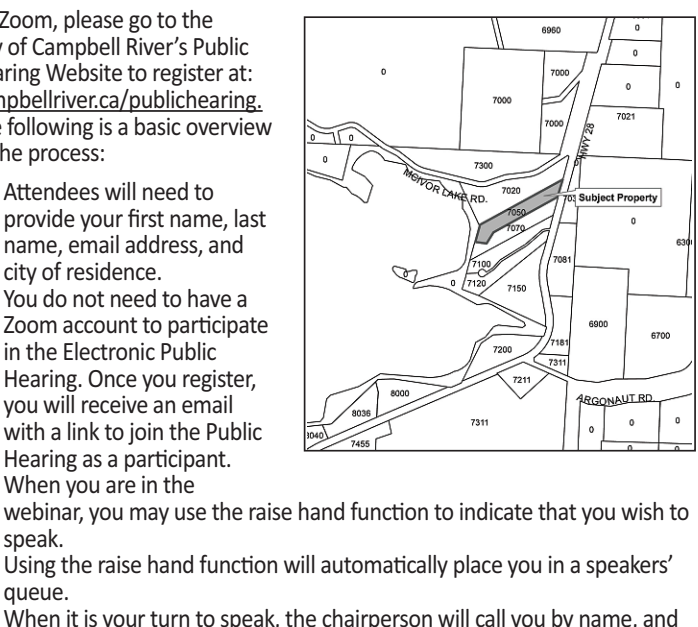

- If you will receive an email<br>
With a link to join the Public<br>
Hearing as a participant.<br>
When you are in the<br>
When you are in the<br>
webinar, you may use the raise hand function to indicate that you wis<br>
speak.<br>
Using the ra g. Once you register,<br>
Il receive an email<br>
link to join the Public<br>
g as a participant.<br>
you are in the<br>
the raise hand function will autor<br>
the raise hand function will autor<br>
it is your turn to speak, the cha<br>
Il be abl you will receive an email<br>
with a link to join the Public<br>
Hearing as a participant.<br>
• When you are in the<br>
webinar, you may use the raise hand function to indicate that you wish to<br>
speak.<br>
• Using the raise hand functio With a link to join the Public<br>
Hearing as a participant.<br>
When you are in the<br>
webinar, you may use the raise hand function to in<br>
speak.<br>
Using the raise hand function will automatically pl<br>
queue.<br>
When it is your turn
- 
- 
- 

*Please note that Public Hearings will be recorded and broadcast on the City's website and all correspondence submitted to the City of Campbell River will form part of the public record and will be published when this matter is before Council or a Committee of Council. The City considersthe author's addressrelevant to Council's consideration of this matter and will disclose this personal information. However, the author's phone number and email address are not required and should be omitted if the author does not wish this personal information disclosed. Legal considerations prevent Council from receiving any representations orsubmissions after the close of the Public Hearing.*